### **Федеральное государственное автономное образовательное учреждение высшего образования «Национальный исследовательский Нижегородский государственный университет им. Н.И. Лобачевского»**

Институт информационных технологий, математики и механики

(факультет / институт / филиал)

УТВЕРЖДЕНО президиумом Ученого совета ННГУ от 14.12.2021 г. протокол № 4

#### **Рабочая программа дисциплины**

Вычислительные пакеты

*(наименование дисциплины (модуля))*

Уровень высшего образования

бакалавриат

*(бакалавриат / магистратура / специалитет)*

Направление подготовки / специальность

#### 01.03.02 Прикладная математика и информатика

*(указывается код и наименование направления подготовки / специальности)*

Направленность образовательной программы Математическое моделирование и вычислительная математика

*(указывается профиль / магистерская программа / специализация)*

Форма обучения

#### очная

*(очная / очно-заочная / заочная)*

Нижний Новгород 2022 год

# **1. Место дисциплины в структуре ООП**

Дисциплина Б1.В.10 «Вычислительные пакеты» относится к части, формируемой участниками образовательных отношений.

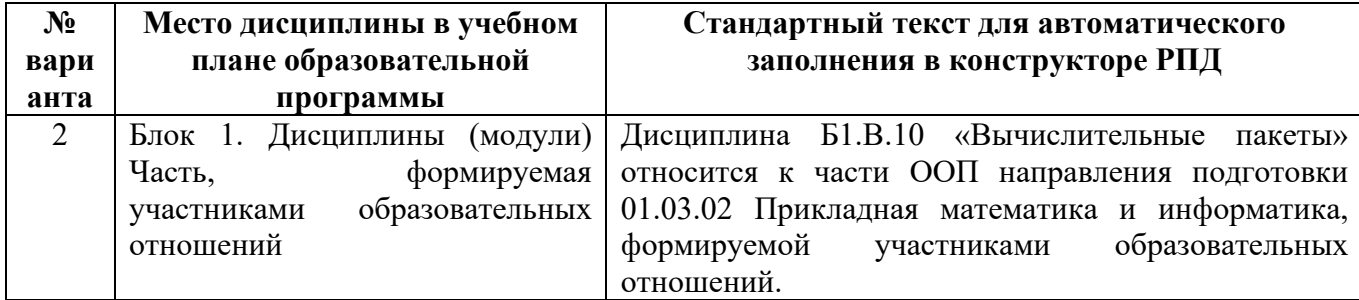

**2. Планируемые результаты обучения по дисциплине, соотнесенные с планируемыми результатами освоения образовательной программы (компетенциями и индикаторами достижения компетенций)**

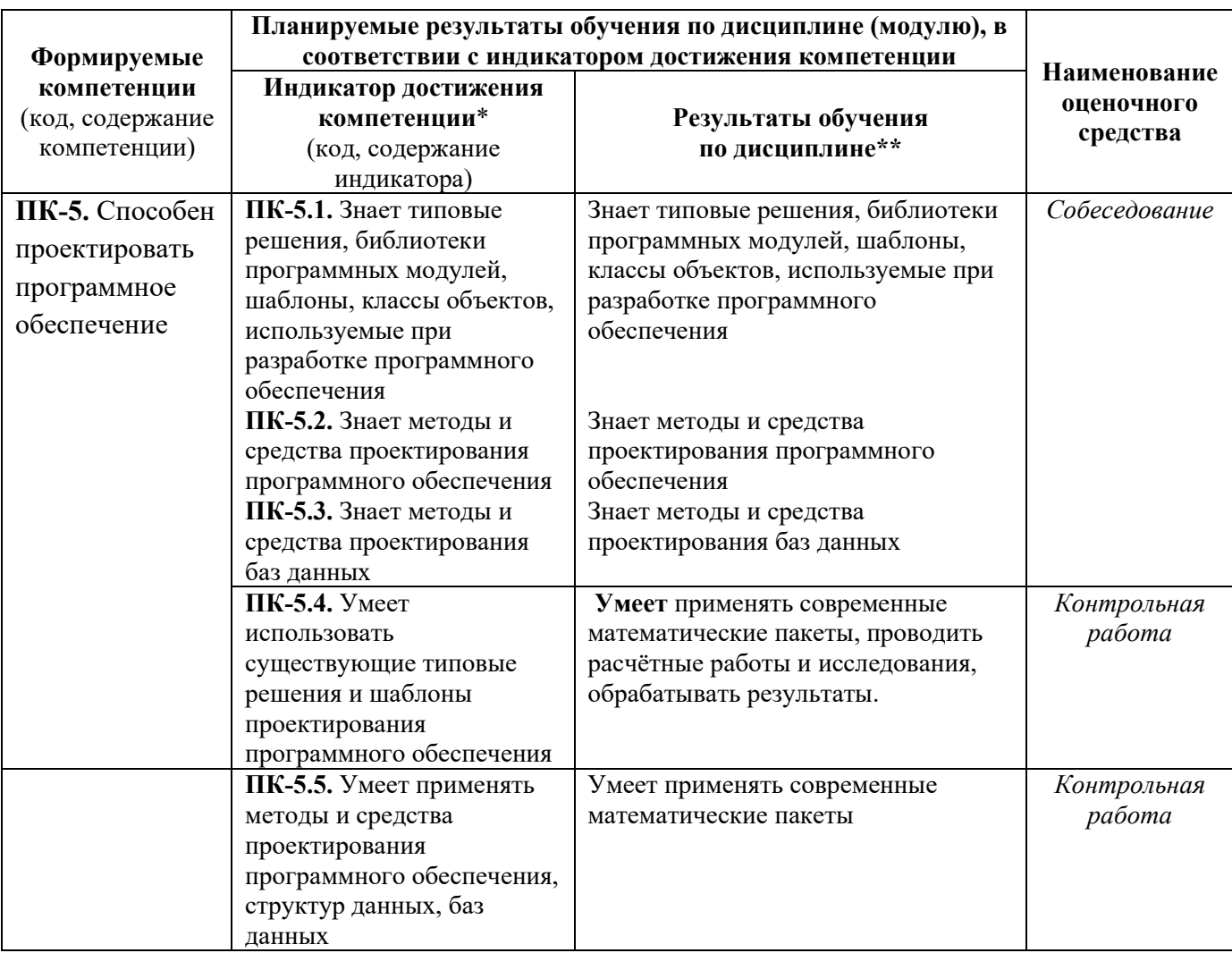

### **3. Структура и содержание дисциплины**

#### **3.1. Трудоемкость дисциплины**

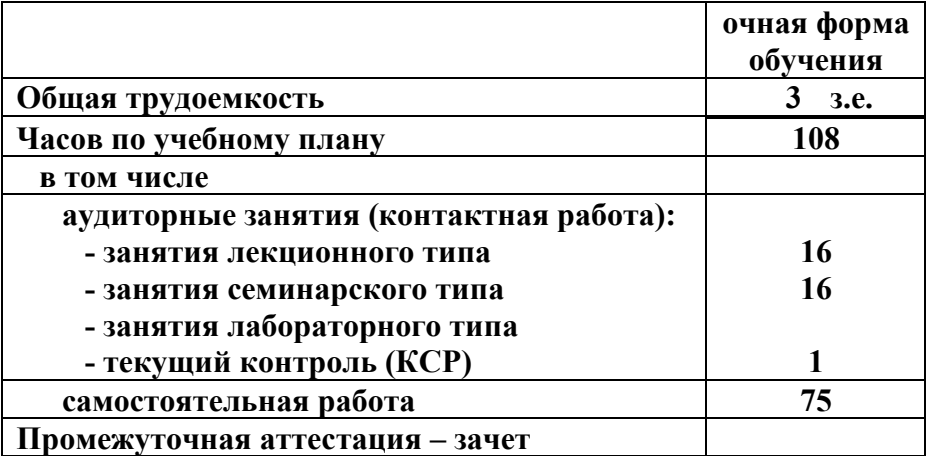

#### **3.2. Содержание дисциплины**

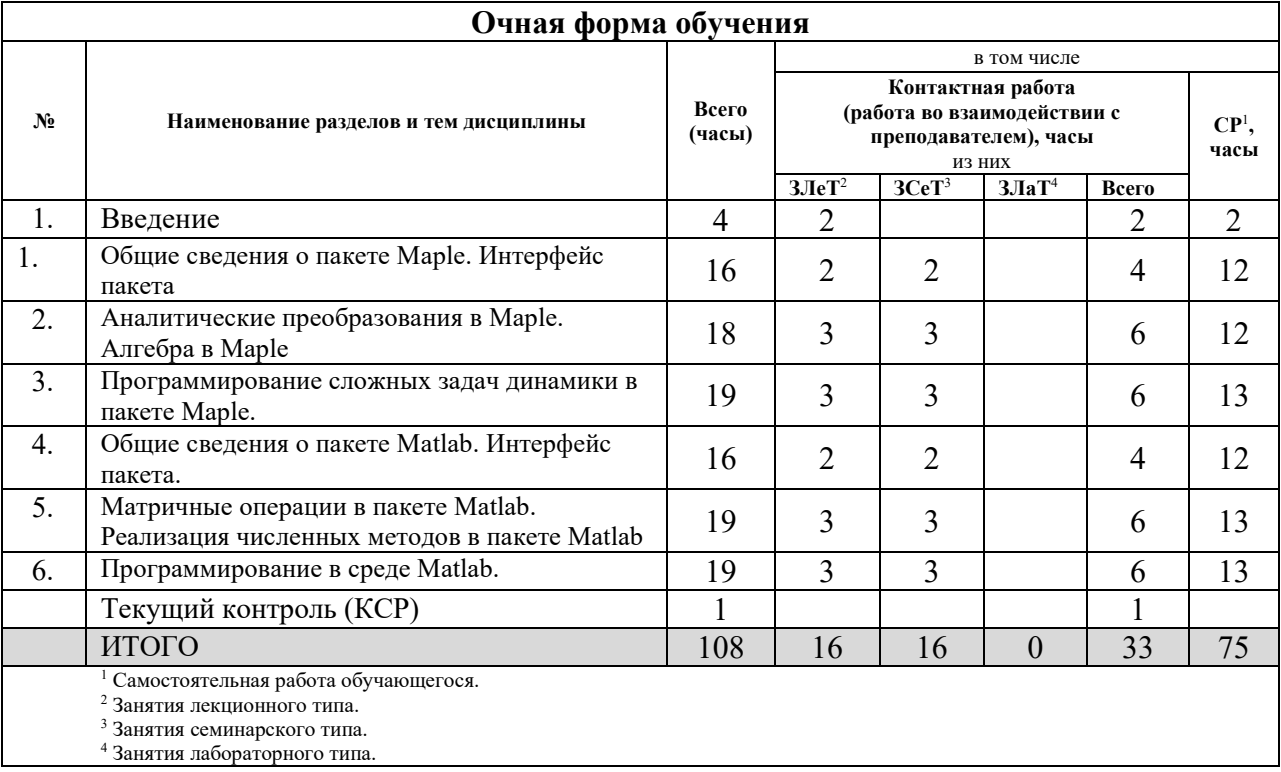

#### *Краткое содержание разделов и тем дисциплины*

- 1. Общие сведения о пакете Maple. Интерфейс пакета. Обзор математических пакетов прикладных программ. Основные принципы построения пакета Maple. Общие сведения о пакете Maple. Интерфейс пакета.
- 2. Аналитические преобразования в Maple. Алгебра в Maple. Решение и исследование задач алгебры и математического анализ в Maple. Построение графиков в пакета Maple.
- 3. Программирование сложных задач динамики в пакете Maple.
- 4. Общие сведения о пакете Matlab. Интерфейс пакета. Построение графиков в пакете Matlab. Обзор ТoolBox пакета MATLAB
- 5. Матричные операции в пакете Matlab. Реализация численных методов в пакете Matlab.
- *6.* Программирование в среде Matlab. Программирование сложных задач динамики в среде Matlab.

Текущий контроль успеваемости реализуется в рамках занятий семинарского типа. Промежуточная аттестация проходит в традиционных формах (зачет).

### **4. Учебно-методическое обеспечение самостоятельной работы обучающихся**

В рамках дисциплины предусмотрены следующие виды самостоятельной работы (порядок их выполнения, форма контроля):

- повторение материала, пройденного на занятиях лекционного типа (в течение всего семестра, опрос на занятиях лекционного и семинарского типа),
- самостоятельное изучение отдельных вопросов программы (1 раз в семестр, опрос на занятиях семинарского типа),
- подготовка к занятиям семинарского типа, решение задач по списку, представленному преподавателем (в течение всего семестра, опрос на занятиях семинарского типа),
- подготовка к промежуточному контролю успеваемости (зачет).

Контрольные вопросы и задания для проведения текущего контроля и промежуточной аттестации по итогам освоения дисциплины приведены в п. 5.2.

### **5. Фонд оценочных средств для промежуточной аттестации по дисциплине (модулю)**

Фонд оценочных средств включает: контрольные материалы для проведения текущего контроля в форме *задач (практических заданий)*, *контрольных работ* и контрольные материалы для проведения промежуточной аттестации в форме вопросов и заданий к *зачёту*.

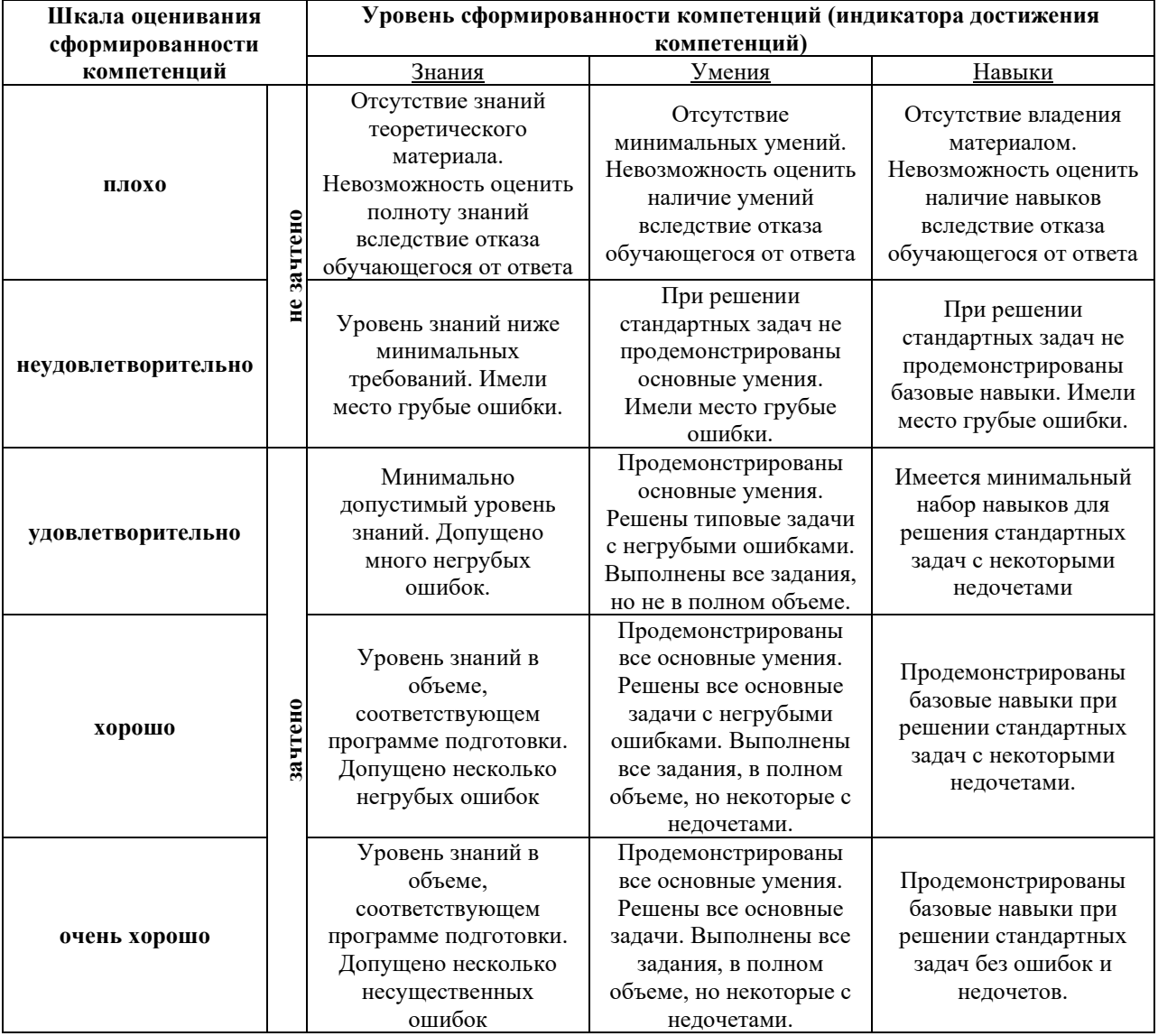

#### **5.1. Описание шкал оценивания результатов обучения по дисциплине**

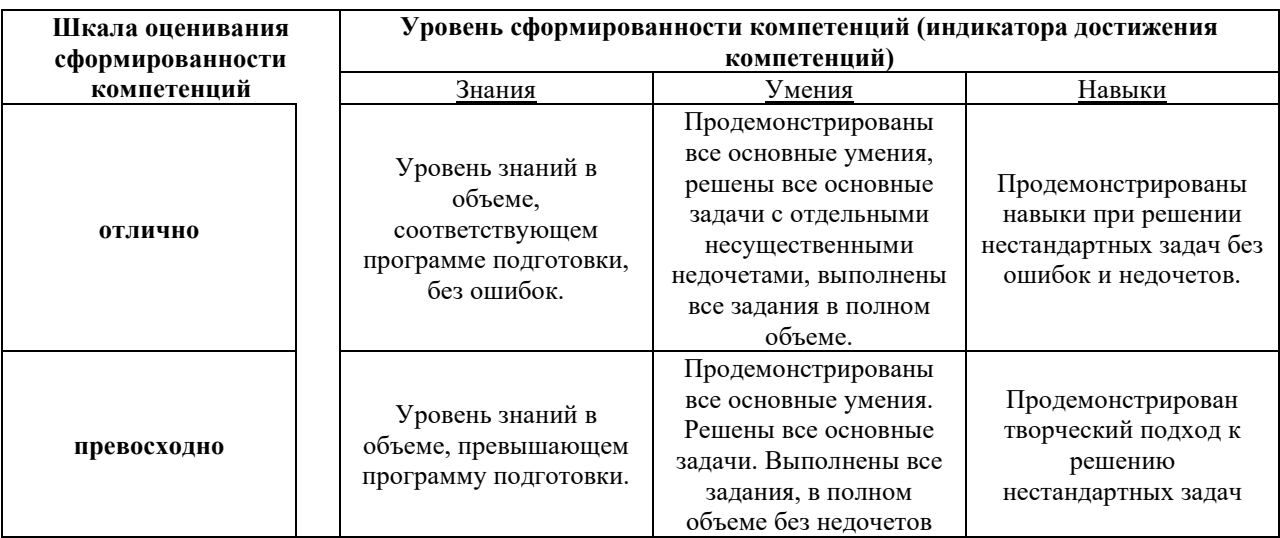

#### **Шкала оценки при промежуточной аттестации**

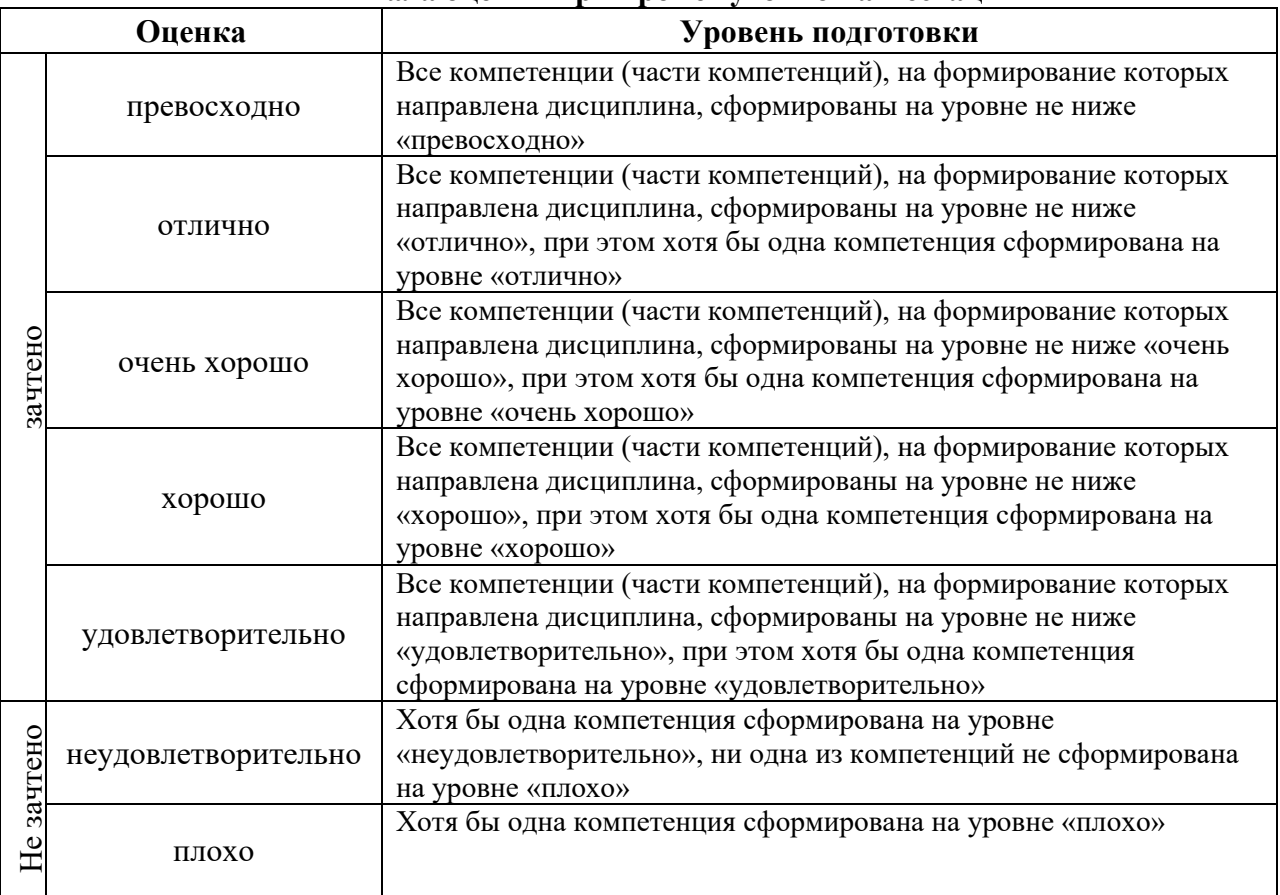

## **5.2. Типовые контрольные задания или иные материалы, необходимые для оценки результатов обучения**

## **5.2.1. Контрольные вопросы**

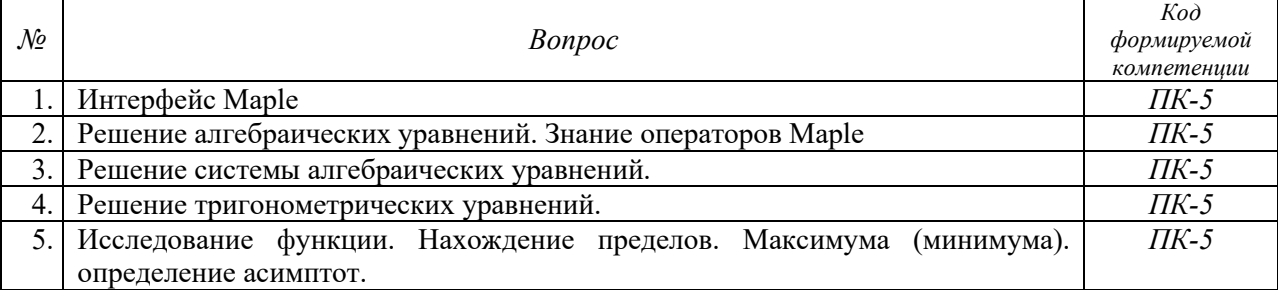

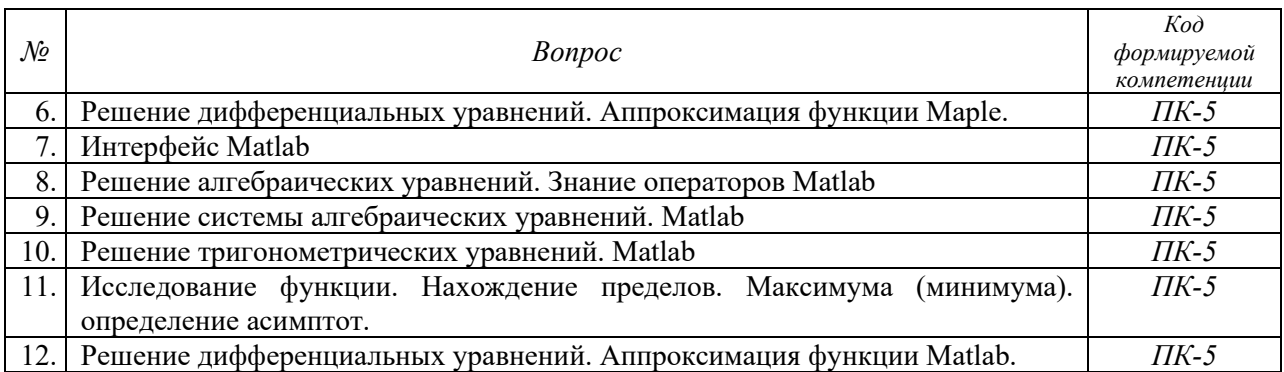

**5.2.2. Типовые задания/задачи для оценки сформированности компетенции ПК-5**

1. Выполнить преобразования и найти действительные корни уравнения. Записать решение в виде действительных чисел, в виде рациональных чисел. Проверить правильность решений.

При решении уравнений использовать solve, simplify, subsop, factor, convert и т.д., продемонстрировать умение работать с объектом RootOf.

$$
\frac{x^2+1}{x-4} - \frac{x^2-1}{x+3} = 23.
$$

2. Выполнить преобразования и решить систему уравнений. Записать решение в виде действительных чисел, в виде рациональных чисел. Проверить правильность решений. При решении уравнений использовать solve, simplify, subsop, factor, convert и т.д.

$$
\begin{cases} 2x - 3y = 5, \\ 2x^2 + 3y^2 = 5. \end{cases}
$$

3. Найти действительные корни уравнения. Проверить правильность решений. При решении уравнений использовать solve, EnvAllSolutions, simplify, subsop, factor, convert.

$$
\cos 3x - \sin x = \sqrt{3}(\cos x - \sin 3x).
$$

3. В среде Matlab cоздать вектор-строку А(3) и вектор столбец В(3).

Найти векторное произведение D=A\*B, скалярное произведение  $C = A^*B^T$  .

Создать единичную матрицу  $E(3\times3)$ . Создать матрицу  $F=D*D+5E/3$ 

Найти определители, числа обусловленности и обратные матрицы для матриц D и F. Решить систему Dx=B.

4. Найти действительные корни алгебраического уравнения. Создать m-файл, использовать развёрнутую функцию fzero. Проверить решение с помощью функции roots и графически.

$$
\frac{x^2+1}{x-4} - \frac{x^2-1}{x+3} = 23.
$$

5. Решить задачу Коши.

- 1. Получить численное решение.
- 2. Построить графики решения и фазовый портрет.
- 4. Провести исследование зависимости решения от параметров.
- 6. Построить анимацию решения.

$$
\frac{d^2y}{dx^2} + 2n(1 + \alpha y^3)\frac{dy}{dx} + k^2y = h\sin px.
$$

### **6. Учебно-методическое и информационное обеспечение дисциплины**

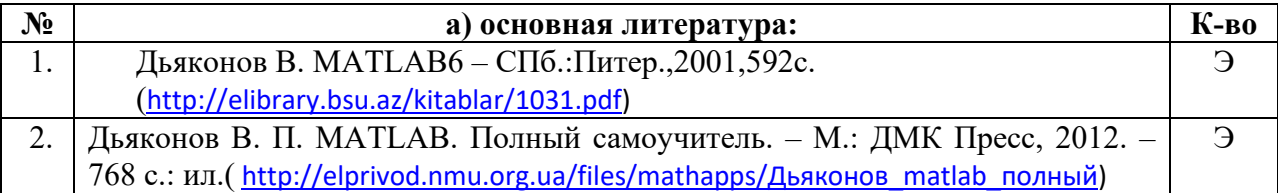

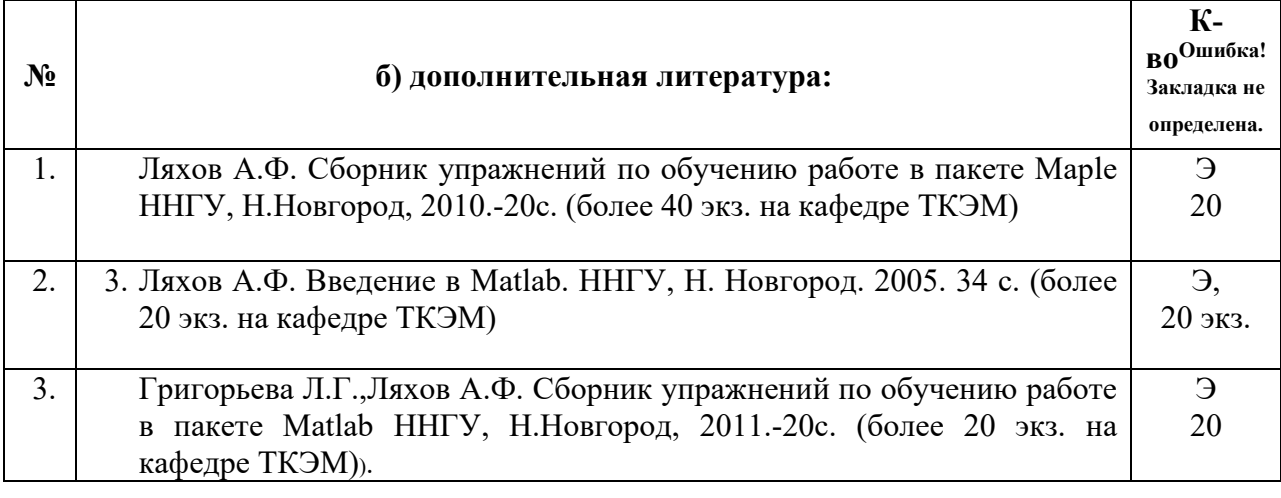

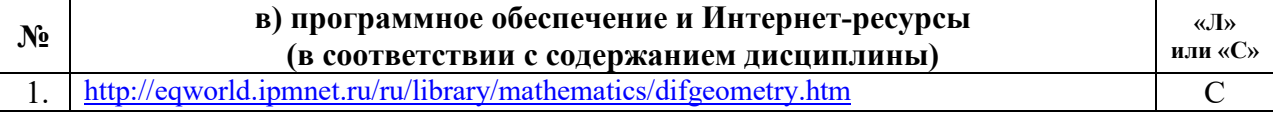

## **7. Материально-техническое обеспечение дисциплины**

Помещения представляют собой учебные аудитории для проведения учебных занятий лекционного и семинарского типа, оснащенные оборудованием и техническими средствами обучения: мультимедийная техника (компьютер, проектор, экран).

Помещения для самостоятельной работы обучающихся оснащены компьютерной техникой с возможностью подключения к сети "Интернет" и обеспечены доступом в электронную информационно-образовательную среду.

Программа составлена в соответствии с требованиями ОС ННГУ 01.03.02 Прикладная математика и информатика

Автор(ы) к.ф.-м.н., доцент Ляхов А.Ф. Рецензент(ы) Заведующий кафедрой теоретической, компьютерной и экспериментальной механики д.ф.-м.н., профессор Игумнов Л.А.

Программа одобрена на заседании методической комиссии института информационных технологий, математики и механики

от 01.12.2021 года, протокол № 2.